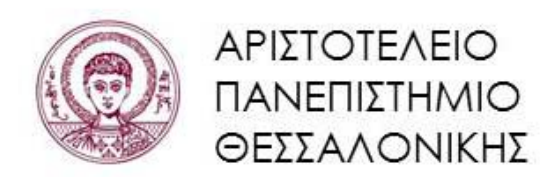

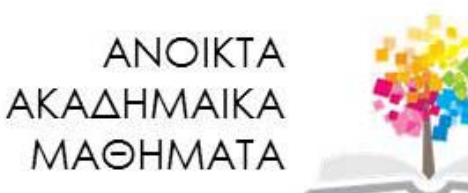

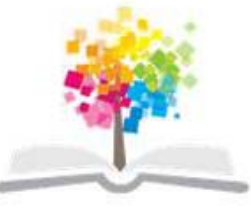

**Συμβολικές Γλώσσες Προγραμματισμού** 

**Ενότητα 6**: Λίστες

**Νικόλαος Καραμπετάκης** 

**Τμήμα Μαθηματικών**

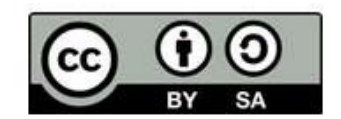

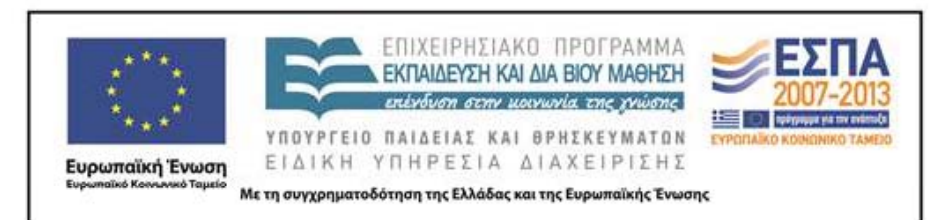

# **Άδειες Χρήσης**

- **è** Το παρόν εκπαιδευτικό υλικό υπόκειται σε άδειες χρήσης Creative Commons.
- **è** Για εκπαιδευτικό υλικό, όπως εικόνες, που υπόκειται σε άλλου τύπου άδειας χρήσης, η άδεια χρήσης αναφέρεται ρητώς.

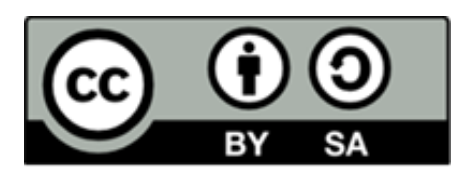

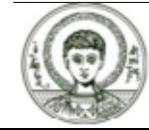

# **Χρηματοδότηση**

- **è** Το παρόν εκπαιδευτικό υλικό έχει αναπτυχθεί στα πλαίσια του εκπαιδευτικού έργου του διδάσκοντα.
- **è** Το έργο «Ανοικτά Ακαδημαϊκά Μαθήματα στο Αριστοτέλειο Πανεπιστήμιο Θεσσαλονίκης» έχει χρηματοδοτήσει μόνο την αναδιαμόρφωση του εκπαιδευτικού υλικού.
- **è** Το έργο υλοποιείται στο πλαίσιο του Επιχειρησιακού Προγράμματος «Εκπαίδευση και Δια Βίου Μάθηση» και συγχρηματοδοτείται από την Ευρωπαϊκή Ένωση (Ευρωπαϊκό Κοινωνικό Ταμείο) και από εθνικούς πόρους.

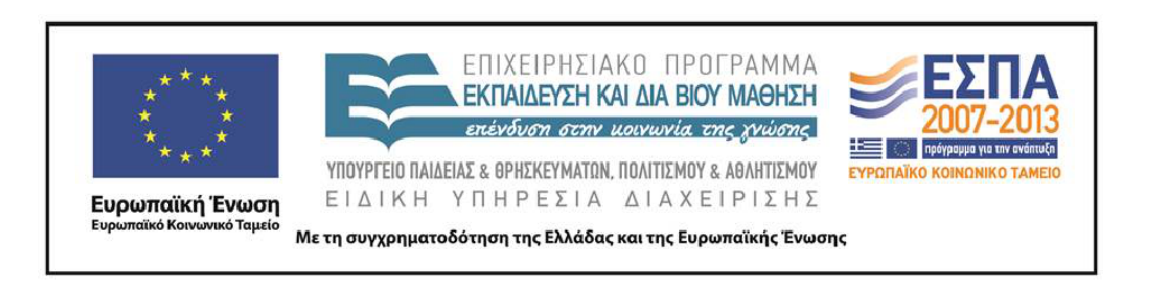

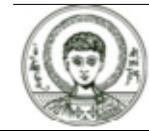

### **Περιεχόμενα**

- **1.** Δημιουργία λίστας.
- **2.** Στοιχεία που αφορούν την λίστα.
- **3.** Επιλογή στοιχείων της λίστας.
- **4.** Έλεγχος και αναζήτηση στοιχείων στη λίστα.
- **5.** Προσθήκη, αφαίρεση και μεταβολή στοιχείων σε μια λίστα.
- **6.** Συνδυασμός λιστών και χειρισμός συνόλων.
- **7.** Αναδιάταξη και ομαδοποίηση των στοιχείων μιας λίστας.

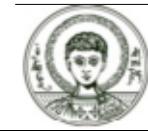

### **Σκοποί Ενότητας**

**è** Μελέτη της έννοιας και των τρόπων χειρισμού της λίστας.

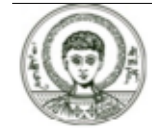

### Λίστες και Πίνακες

Η λίστα είναι ένα σύνολο αντικειμένων των οποίων τα σύμβολα περιέχονται μέσα σε άγκιστρα {}, και χωρίζονται με κόμμα. Μας βοηθούν στην αναπαράσταση διανυσμάτων, πινάκων και συλλογή αντικειμένων όπως μεταβλητές και εκφράσεις.

Παρακάτω βλέπουμε ένα παράδειγμα όπου το *Mathematica* απαντάει με λίστα

Solve  $x^2 - 5x + 6 = 0, x$ 

 $\{ \{x \rightarrow 2\}, \{x \rightarrow 3\} \}$ 

Επειδή το *Mathematica* χρησιμοποιεί και για την είσοδο δεδομένων αλλά και για την έξοδο των δεδομένων τις λίστες θα πρέπει να μάθουμε την διαδικασία χειρσιμού της λίστας (δημιουργία λίστας, χειρισμός λίστας κ.λ.π.).

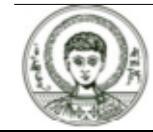

# Δημιουργία λίστας (1)

### α) τρόπος.

Η δημιουργία λίστας γίνεται με την προσθήκη των αντικειμένων που θέλουμε μεταξύ αγκίστρων {}

 $a = \{1, 2, 4, 9\}$  $\{1, 2, 4, 9\}$ 

Στη συνέχεια μπορούμε να κάνουμε πράξεις με τα στοιχεία της λίστας

$$
\begin{array}{|c|}\n \times^4 = 1 \\
 x^2 - 1, x^4 - 1, x^9 - 1\n \end{array}
$$

 $D[\%, x]$ 

$$
\{1, 2x, 4x^3, 9x^8\}
$$

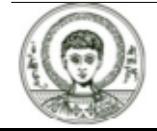

Αριστοτέλειο Πανεπιστήμιο Θεσσαλονίκης

# Δημιουργία λίστας (2)

### β) τρόπος

Άλλος τρόπος δημιουργίας λίστας είναι με την εντολή Range

### ? Range

Range[imax] generates the list {1, 2, ..., imax}. Range[imin,  $\mathsf{max}$ ] generates the list  $\{\mathsf{imin}, \dots, \mathsf{imax}\}\$ . Range $\{\mathsf{imin}, \mathsf{imax}, \mathsf{di}\}\$ uses step di.

#### Range[5]

 $\{1, 2, 3, 4, 5\}$ 

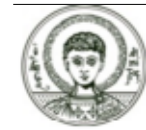

# Δημιουργία λίστας (3)

#### γ) τρόπος Με χρήση της εντολής Table

### ? Table

Table [expr, {imax}] generates a list of imax copies of expr. Table [expr, {i, imax}] generates a list of the values of expr when i runs from 1 to imax. Table [expr, {i, imin, imax}] starts with  $i = imin$ . Table[expr, {i, imin, imax, di}] uses steps di. Table[expr, {i, imin, imax}, {*i*, imin, imax}, ... ] gives a nested list. The list associated with i is outermost.

#### Μπορούμε να έχουμε λίστα από απλές εκφράσεις

### Table<sup>[1</sup>^2, {i, 1, 5}]

 $\{1, 4, 9, 16, 25\}$ 

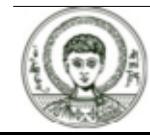

# Δημιουργία λίστας (4)

ή ζεύγη εκφράσεων

### Table[{i, Prime[i]}, {i, 1, 10}] // TableForm

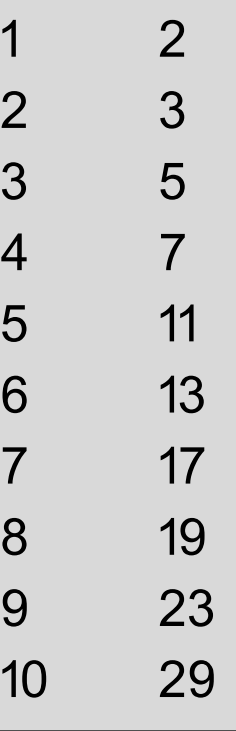

Με το TableForm παρουσιάζουμε τα στοιχεία της λίστας σε μορφή πίνακα.

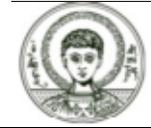

# Δημιουργία λίστας (5)

Μπορούμε να έχουμε επίσης δύο μεταβλητές αντί για μία

Table[1/(i + j), {i, 1, 3}, {j, 1, 3}] // MatrixForm

 $\begin{pmatrix} \frac{1}{2} & \frac{1}{3} & \frac{1}{4} \\ \frac{1}{3} & \frac{1}{4} & \frac{1}{5} \\ \frac{1}{4} & \frac{1}{5} & \frac{1}{6} \end{pmatrix}$ 

Με το MatrixForm παρουσιάζουμε τα στοιχεία της λίστας σε μορφή μαθηματικού πίνακα.

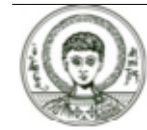

# Δημιουργία λίστας (6)

### δ) τρόπος

Με χρήση της εντολής Array

### ? Array

Array[f, n] generates a list of length n, with elements f[i]. Array[f, {n1, n2,

... }] generates an n1 by n2 by ... array of nested lists, with elements f[i1, i2, ... ].

```
Array[f, {2, 2}]
```
 $\{\{f[1, 1], f[1, 2]\}, \{f[2, 1], f[2, 2]\}\}\$ 

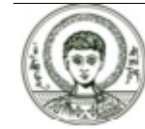

# **Ασκήσεις Δημιουργίας λίστας‐πίνακα (1)**

**Άσκηση.** Να δημιουργήσετε τον πίνακα των ημιτόνων-συνημιτόνωνεφαπτομένης για γωνίες μεταξύ 0 και 90 μοιρών.

**Άσκηση.** Να δημιουργήσετε τον πίνακα με τους πυθαγόρειους αριθμούς αν γνωρίζετε ότι αυτοί δίνονται από τον τύπο

 ${\sf a} = {\sf m}^2 - {\sf n}^2,$   ${\sf b} = 2$  mn,  ${\sf c} = {\sf m}^2 + {\sf n}^2,$   ${\sf m} > {\sf n}$ 

 $y$ la m=2,3,4,5,6 kal n=1,2,3,4,5.

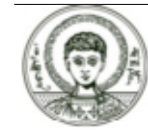

### Ασκήσεις Δημιουργίας λίστας-πίνακα (2)

Λύση άσκησης 1

Table[ $\{x * 180 / \text{Pi}, \text{Sin}[x], \text{Cos}[x], \text{Tan}[x]\}$ ,  $\{x, 0, Pi/2, Pi/2/90\}$  // N // TableForm

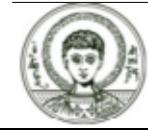

### **Ασκήσεις Δημιουργίας λίστας‐πίνακα (3)**

Λύση άσκησης 2

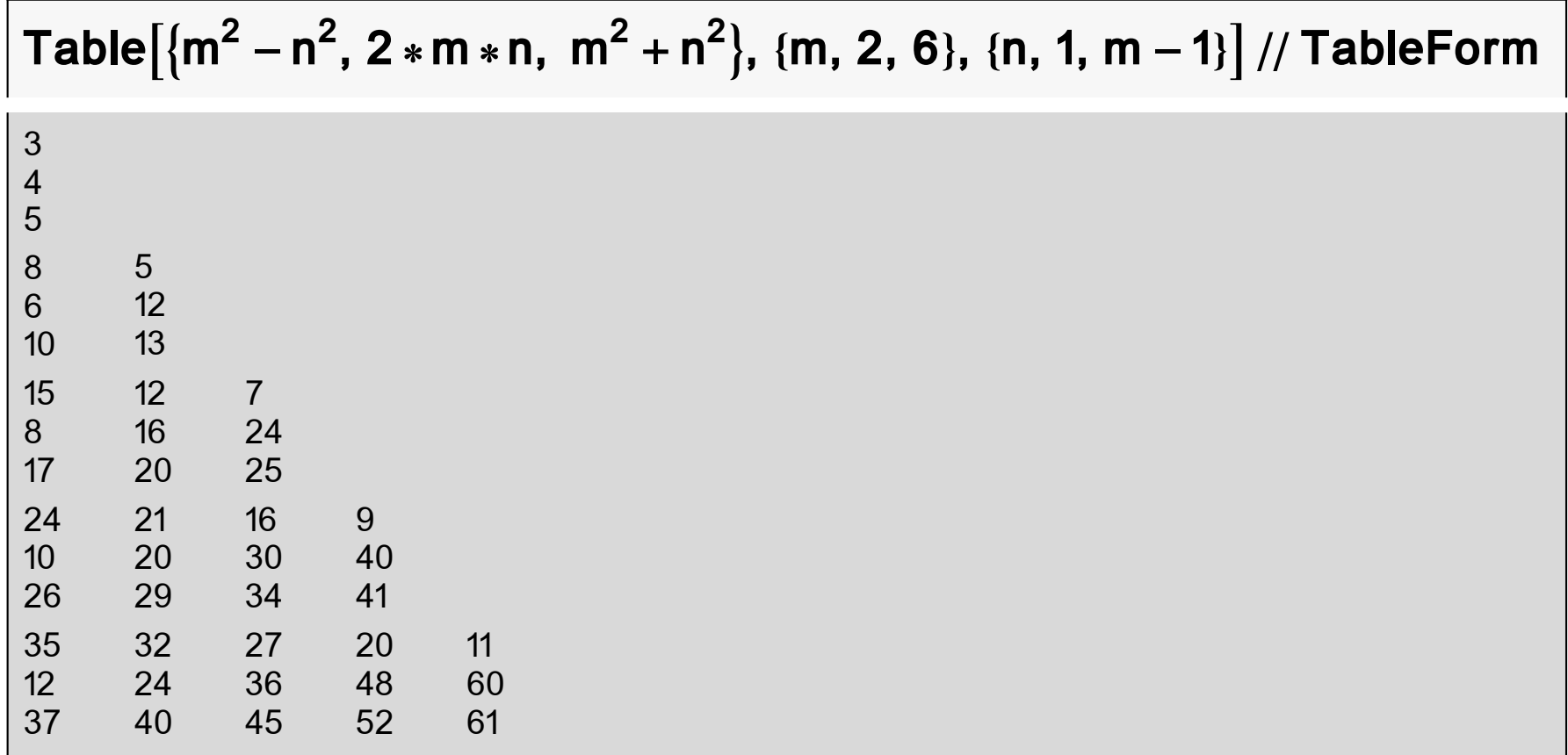

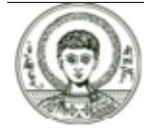

### Στοιχεία που αφορούν την λίστα

Έστω η λίστα στοιχείων

 $a = \{(x, 1), (1, x), (x, 2)\}\$ 

```
\{\{x, 1\}, \{1, x\}, \{x, 2\}\}\
```
Το σύνολο των στοιχείων της λίστας είναι

#### Length[a]

3

ενώ η διάσταση του πίνακα ο οποίος αναπαριστάται από την λίστα είναι

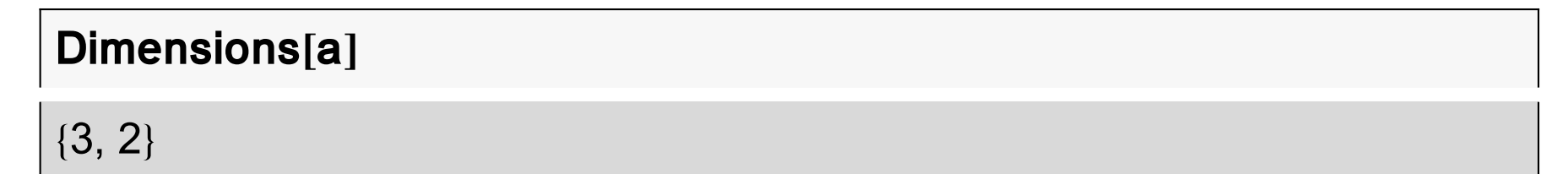

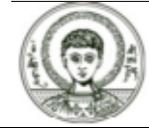

### Επιλογή στοιχείων της λίστας (1)

Έστω ότι έχουμε την λίστα

 $a = Table[i^2, \{i, 1, 5\}]$ 

 $\{1, 4, 9, 16, 25\}$ 

και θέλουμε να πάρουμε το 3ο στοιχείο της λίστας. Τότε θα γράψουμε

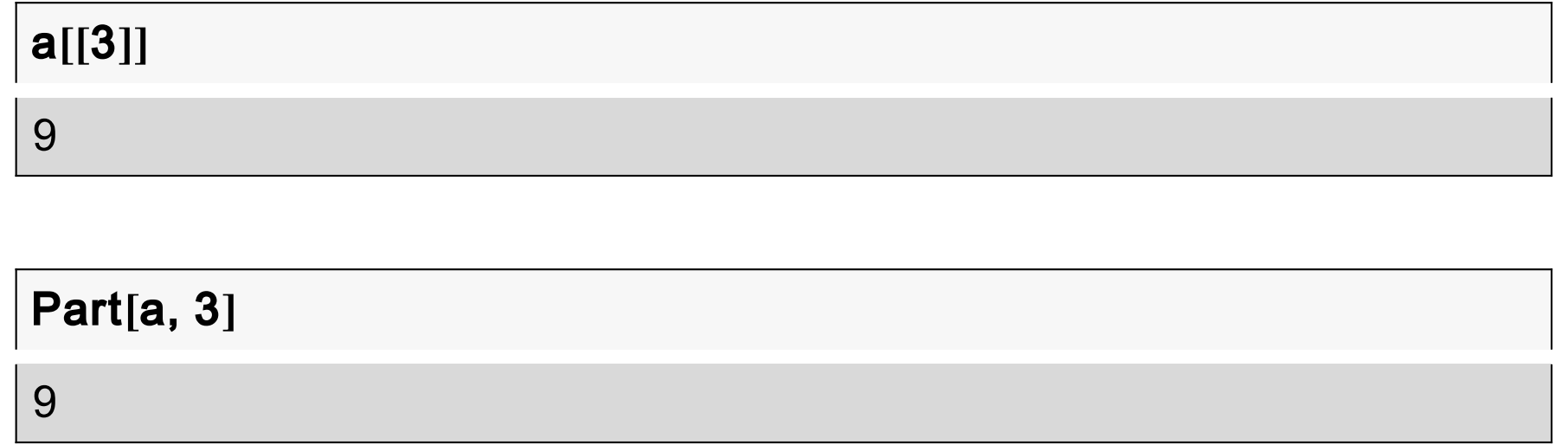

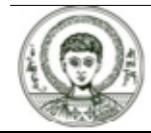

ń

### Επιλογή στοιχείων της λίστας (2)

Έστω τώρα η λίστα

 $b = Table[{i, i^2, i, 1, 5}]$ 

 $\begin{vmatrix} 2 & 4 \\ 3 & 9 \\ 4 & 16 \end{vmatrix}$ 25 5

και θέλω το 3ο στοιχείο της λίστας. Τότε θα έχω

 $b[[3]]$  ${3, 9}$ 

το οποίο είναι πάλι λίστα. Αν από αυτή τη λίστα θέλω το δεύτερο στοιχείο της θα έχω

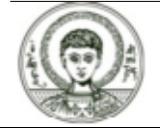

### Επιλογή στοιχείων της λίστας (3)

### $b[[3]][[2]]$

9

Θα μπορούσα επίσης να γράψω αρχικά

### $b[[3, 2]]$

9

#### $\mathsf{\acute{n}}$

### Part[b, 3, 2]

9

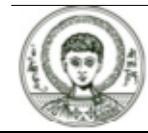

# Επιλογή στοιχείων της λίστας (4)

Αν θέλω παραπάνω από ένα στοιχεία της λίστας π.χ. 2ο και 3ο στοιχείο της λίστας b θα έχουμε

Part $[b, \{2, 3\}]$ 

 $\begin{pmatrix} 2 & 4 \\ 3 & 9 \end{pmatrix}$ 

Αν πάλι θέλουμε να πάρουμε τον υποπίνακα που προκύπτει από την 2η και 3η γραμμή και την 2η στήλη θα έχουμε

### Part[b, {2, 3}, {2}]

### ? Part

expr[[i]] or Part[expr, i] gives the ith part of expr. expr[[-i]] counts from the end. expr[[0]] gives the head of expr. expr[[i, j,

... ]] or Part[expr, i, j, ... ] is equivalent to expr[[i]] [[j]] ... . expr[[ {i1, i2, ... } ]] gives a list of the parts i1, i2, ... of expr.

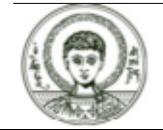

### Επιλογή στοιχείων της λίστας (5)

Έστω τώρα η λίστα

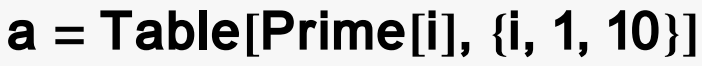

```
{2, 3, 5, 7, 11, 13, 17, 19, 23, 29}
```
Το πρώτο στοιχείο της λίστας είναι το a[[1]] ή το

#### First[a]

 $\overline{2}$ 

ενώ το τελευταίο στοιχείο είναι το a[[10]] ή το

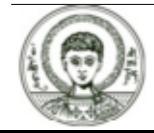

### Επιλογή στοιχείων της λίστας (6)

Μπορούμε να πάρουμε την λίστα χωρίς το πρώτο στοιχείο της

#### Rest[a]

{3, 5, 7, 11, 13, 17, 19, 23, 29}

#### ή διαφορετικά

#### $Drop[a, 1]$

{3, 5, 7, 11, 13, 17, 19, 23, 29}

Αν πάλι θέλουμε να αφαιρέσουμε το τελευταίο στοιχείο της λίστας θα έχουμε

#### Drop $[a, -1]$

{2, 3, 5, 7, 11, 13, 17, 19, 23}

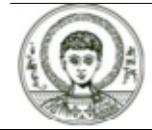

# Επιλογή στοιχείων της λίστας (7)

ή αν θέλουμε να αφαιρέσουμε το 3ο και 4ο στοιχείο της λίστας θα έχουμε

#### Drop[a,  $\{3, 4\}$ ]

{2, 3, 11, 13, 17, 19, 23, 29}

#### ? Drop

Drop[list, n] gives list with its first n elements dropped. Drop[list, -n] gives list with its last n elements dropped. Drop[list, {n}] gives list with its nth element dropped. Drop[list, {m, n}] gives list with elements m through n dropped. Drop[list, {m, n, s}] gives list with elements m through n in steps of s dropped. Drop[list, seq1, seq2, ... ] gives a nested list in which elements specified by seqi have been dropped at level i in list.

Σε αντιδιαστολή με την Drop έχουμε την Take η οποία παίρνει στοιχεία από μια λίστα και ακολουθεί την ίδια σύνταξη. Αν λοιπόν θέλουμε το 3ο και 4ο στοιχείο της λίστας θα έχουμε

#### Take[a,  $\{3, 4\}$ ]

 $\{5, 7\}$ 

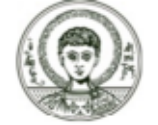

# **Επιλογή στοιχείων της λίστας που ικανοποιούν κριτήριο**

Μπορούμε επίσης να επιλέξουμε τα στοιχεία της λίστας που ικανοποιούν κάποιο κριτήριο π.χ.

**a = Table i, i, 1, 50;**

**Select a, PrimeQ**

2, 3, 5, 7, 11, 13, 17, 19, 23, 29, 31, 37, 41, 43, 47

#### **Select a, EvenQ**

2, 4, 6, 8, 10, 12, 14, 16, 18, 20, 22, 24, 26, 28, 30, 32, 34, 36, 38, 40, 42, 44, 46, 48, 50

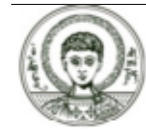

# Άσκηση επιλογής στοιχείων της λίστας (1)

**Άσκηση.** Να δημιουργήσετε μια λίστα a1 με τους φυσικούς αριθμούς 1,2,3,...,50. Στη συνέχεια να δημιουργήσετε μια λίστα a2 που θα περιέχει τα στοιχεία της a1 εκτός από το 1ο, 3ο, 5ο,...,50ο. Στη συνέχεια να δημιουργήσετε μια λίστα a3 που θα περιέχει τα στοιχεία της a2 εκτός από το 1ο, 3ο, 5ο,..... Na συνεχίσετε την διαδικασία αυτή εως ότου πάρετε μια λίστα με ένα μόνο στοιχείο.

#### Λύση άσκησης

 $a1 = Table[i, \{i, 1, 50\}]$ 

{1, 2, 3, 4, 5, 6, 7, 8, 9, 10, 11, 12, 13, 14, 15, 16, 17, 18, 19, 20, 21, 22, 23, 24, 25, 26, 27, 28, 29, 30, 31, 32, 33, 34, 35, 36, 37, 38, 39, 40, 41, 42, 43, 44, 45, 46, 47, 48, 49, 50}

#### $a2 = Drop[a1, {1, 50, 2}]$

 $\{2, 4, 6, 8, 10, 12, 14, 16, 18, 20, 22, 24, 26, 28, 30, 32, 34, 36, 38, 40, 42, 44, 46, 48, 50\}$ 

 $a3 = Drop[a2, {1, Length[a2], 2}]$ 

{4, 8, 12, 16, 20, 24, 28, 32, 36, 40, 44, 48}

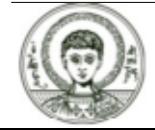

### **Άσκηση επιλογής στοιχείων της λίστας (2)**

**a4 = Drop a3, 1, Length a3 , 2**

8, 16, 24, 32, 40, 48

**a5 = Drop a4, 1, Length a4 , 2**

16, 32, 48

**a6 = Drop a5, 1, Length a5 , 2**

32

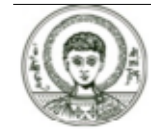

# Άσκηση επιλογής στοιχείων της λίστας (3)

**Άσκηση.** Ένα σύνολο χαρακτήρων αποτελεί ένα string. Ο χειρισμός των string γίνεται με αντίστοιχες συναρτήσεις που χρησιμοποιούμε για τις λίστες με παρόμοια σύνταξη όπως StringLength, StringTake, StringDrop, StringPosition  $K$ . $\Lambda$ . $\Pi$ .

### ? String\*

StringSkeleton String StringForm StringMatchQ StringReplace StringPosition StringReplacePart StringTake **StringBreak** StringInsert StringByteCount StringJoin StringToStream StringReverse StringQ StringDrop StringLength

Για την μετατροπή ενός string σε λίστα χαρακτήρων χρησιμοποιούμε την Characters[string]. Σε κάθε χαρακτήρα αντισοιχεί ένας κωδικός αριθμός από τον κώδικα ASCII. Η συνάρτηση ToCharacterCode μετατρέπει **TOV** χαρακτήρα/string στους αντίστοιχους κωδικούς αριθμούς. Η αντίστροφη συνάρτηση είναι η FromCharacterCode. Δίνεται η λέξη athena. Να μετατρέψεται τα γράμματα της λέξης στους αντίστοιχους κωδικούς αριθμούς ASCII. Στη συνέχεια να αφαιρέσετε από όλους τους χαρακτήρες τον αριθμό 30 και να ξαναμετατρέψετε τους κωδικούς αριθμούς σε χαρακτήρες.

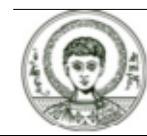

### Άσκηση επιλογής στοιχείων της λίστας (4)

#### Λύση της άσκησης

 $a = "athena"$ 

athena

#### $b = ToCharacterCode[a]$

{97, 116, 104, 101, 110, 97}

#### $c = b - 30$

{67, 86, 74, 71, 80, 67}

#### FromCharacterCode[c]

**CVJGPC** 

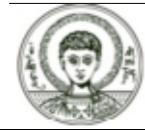

# Έλεγχος και αναζήτηση στοιχείων στη λίστα (1)

Θεωρείστε την παρακάτω λίστα

Clear[a, b]

 $a1 = \{n, i, k, o, s, k, a, r, a, m, p, e, t, a, k, i, s\}$ 

 $\{n, i, k, o, s, k, a, r, a, m, p, e, t, a, k, i, s\}$ 

και θέλουμε να εμφανίσουμε την θέση του στοιχείου "k". Τότε θα γράψουμε

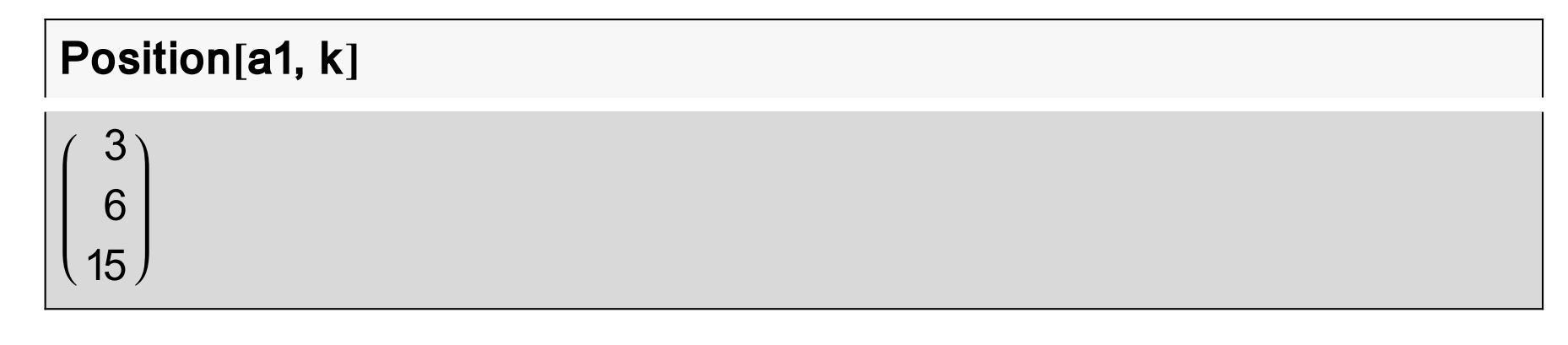

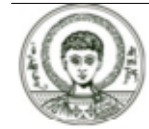

# **Έλεγχος και αναζήτηση στοιχείων στη λίστα (2)**

ενώ αν θέλουμε να εμφανίσουμε πόσες φορές εμφανίσθηκε το στοιχείο k στην λίστα θα γράψουμε Length[Position[a1,k]] ή

**Count a1, k**

3

Για να ελέγξουμε αν ένα στοιχείο π.χ. g, αποτελεί στοιχείο της λίστας θα πρέπει να γράψουμε

**MemberQ a1, g** Falseή αντίθετα αν θέλουμε να ελέγξουμε αν ένα στοιχείο π.χ. g, δεν εμφανίζεται

στη λίστα θα γράψουμε

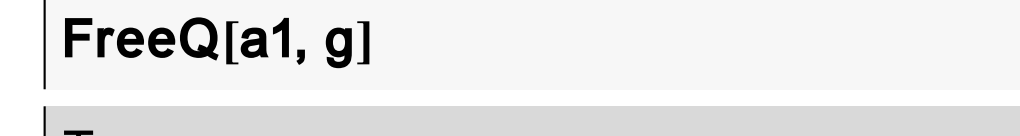

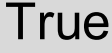

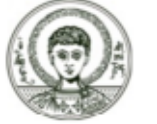

### **Έλεγχος και αναζήτηση στοιχείων στη λίστα (3)**

#### **? \*Q**

ArgumentCountQ InverseEllipticNomeQ MatrixQ PrimeQ<br>AtomQ LegendreQ MemberQ SameQ AtomQ LegendreQ MemberQ SameQ<br>
DigitQ LetterQ NameQ StringMatch LetterQ NameQ StringMatchQ<br>LinkConnectedQ NumberQ String EllipticNomeQ LinkConnectedQ NumberQ StringQ EvenQ LinkReadyQ NumericQ SyntaxQ ExactNumberQ ListQ OddQ TrueQFreeQ LowerCaseQ OptionQ UnsameQ<br>HypergeometricPFQ MachineNumberQ OrderedQ UpperCaseQ HypergeometricPFQ MachineNumberQ OrderedQ Upper<br>
InexactNumberQ MatchLocalNameQ PartitionsQ ValueQ MatchLocalNameQ IntegerQ MatchQ PolynomialQ VectorQ IntervalMemberQ

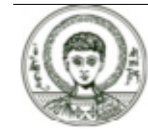

### Προσθήκη, αφαίρεση και μεταβολή των στοιχείων της λίστας (1)

#### Έστω

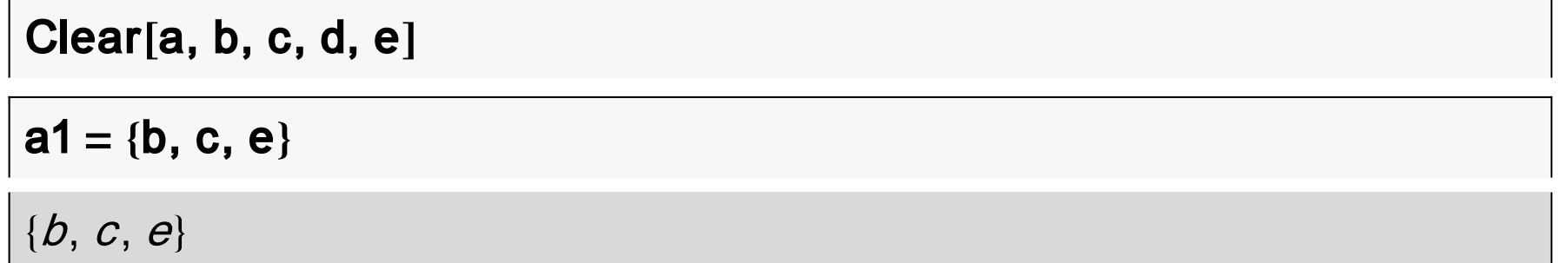

Προσθήκη ενός στοιχείου στην αρχή της λίστας

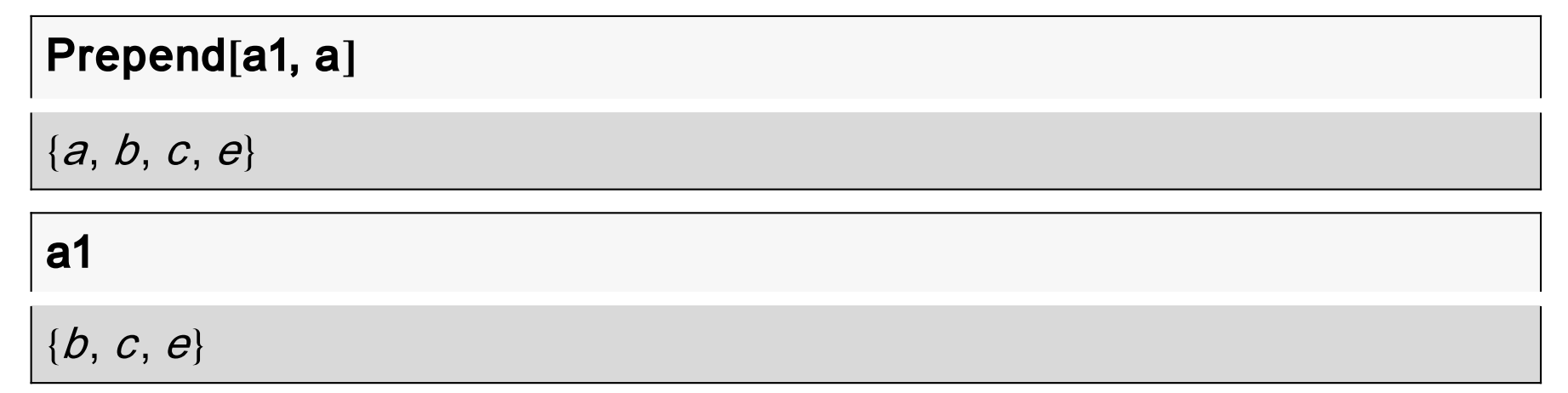

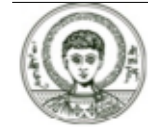

### Προσθήκη, αφαίρεση και μεταβολή των στοιχείων της λίστας (2)

Προσθήκη ενός στοιχείου στην αρχή της λίστας και αντικατάσταση της λίστας

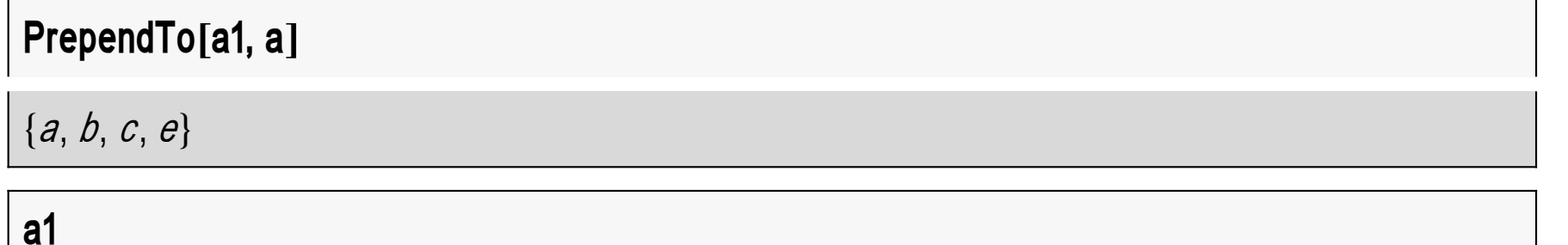

 $\{a, b, c, e\}$ 

#### Προσθήκη ενός στοιχείου στο τέλος της λίστας

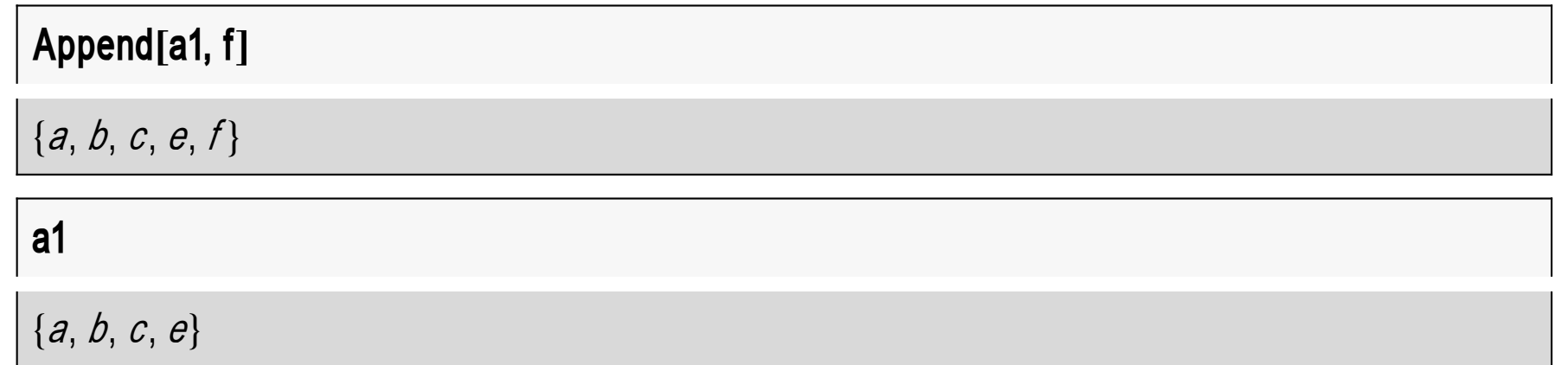

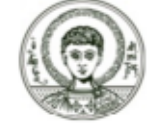

### **Προσθήκη, αφαίρεση και μεταβολή των στοιχείων της λίστας (3)**

Προσθήκη ενός στοιχείου στο τέλος της λίστας και αντικατάσταση της λίστας

### **AppendTo a1, f**

 ${a, b, c, e, f}$ 

Προσθήκη ενός στοιχείου σε συγκεκριμένη θέση της λίστας ???

**Insert a1, d, 4**  ${a, b, c, d, e, f}$ **a1**  ${a, b, c, e, f}$ 

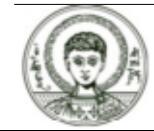

### Προσθήκη, αφαίρεση και μεταβολή των στοιχείων της λίστας (4)

#### Διαγραφή ενός στοιχείου από τη λίστα

Delete[a1, 5]

 ${a, b, c, e}$ 

Αντικατάσταση του πρώτου στοιχείου με z

#### ReplacePart[a1, z, 1]

 $\{z, b, c, e, f\}$ 

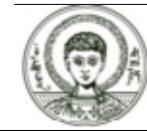

# Άσκηση μεταβολής των στοιχείων της λίστας (1)

Άσκηση. Να δημιουργηθεί ο πίνακας

$$
A = \begin{pmatrix} 1 & 2 \\ 3 & 4 \\ 5 & 6 \end{pmatrix}
$$

και στη συνέχεια να αντικατασταθεί η δεύτερη του γραμμή με {2,3} και να διαγραφεί η 3η γραμμή.

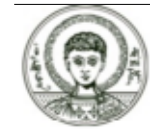

# Άσκηση μεταβολής των στοιχείων της λίστας (2)

#### Λύση της άσκησης

 $a = \{(1, 2), (3, 4), (5, 6)\}\$  $1\,2$  $3\quad 4$ 5  $b = ReplacePart[a, {2, 3}, 2]$  $2<sup>3</sup>$ 5  $c = Delete[b, 3]$  $\begin{pmatrix} 1 & 2 \\ 2 & 3 \end{pmatrix}$ 

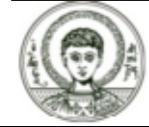

### Συνδυασμός λιστών και χειρισμός συνόλων (1)

#### Έστω οι παρακάτω δύο λίστες

Clear[a, b, c, d, e]

 $a = \{b, c, d, e\};$ 

 $f = \{b, d, s, g\};$ 

Μπορούμε να συνενώσουμε τις λίστες

#### Join[a, f]

 $\{b, c, d, e, b, d, s, g\}$ 

ή να τις ενώσουμε σύμφωνα με την θεωρία συνόλων

# Union[a, f]  $\{b, c, d, e, g, s\}$

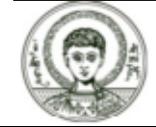

# Συνδυασμός λιστών και χειρισμός συνόλων (2)

Μπορούμε να βρούμε τα σημεία τομής των δύο συνόλων

Intersection[a, f]

 $\{b, d\}$ 

Θεωρείστε το σύνολο των φυσικών αριθμών από το 1 έως το 20

 $aa = Table[i, \{i, 1, 20\}]$ 

{1, 2, 3, 4, 5, 6, 7, 8, 9, 10, 11, 12, 13, 14, 15, 16, 17, 18, 19, 20}

και το σύνολο των πρώτων αριθμών που είναι μικρότεροι από 20

 $bb = Table[Prime[i], \{i, 1, PrimePi[20]\}]$ 

 $\{2, 3, 5, 7, 11, 13, 17, 19\}$ 

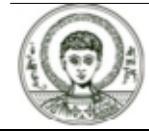

# **Συνδυασμός λιστών και χειρισμός συνόλων (3)**

Τότε το σύνολο των αριθμών του aa συνόλου που δεν ανήκουν στο bb σύνολο είναι το ακόλουθο

**Complement aa, bb**

1, 4, 6, 8, 9, 10, 12, 14, 15, 16, 18, 20

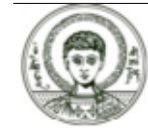

### Αναδιάταξη και ομαδοποίηση των στοιχείων μιας λίστας (1)

Έστω οι βαθμοί στο μάθημα "Συμβολικές Γλώσσες Προγραμματισμού" ήταν οι εξής :

 $a = \{2, 3, 6, 7, 4, 3, 7, 3, 9, 10, 10, 2, 9, 9\}$ 

 $\{2, 3, 6, 7, 4, 3, 7, 3, 9, 10, 10, 2, 9, 9\}$ 

και θέλουμε να ταξινομήσουμε τα παραπάνω στοιχεία. Τότε θα γράψουμε

Sort[a]

 $\{2, 2, 3, 3, 3, 4, 6, 7, 7, 9, 9, 9, 10, 10\}$ 

Αν πάλι θέλαμε να τα χωρίσουμε και σε ομάδες ίδιων στοιχείων θα γράφαμε

Split[%]

 $\{(2, 2), (3, 3, 3), (4), (6), (7, 7), (9, 9, 9), (10, 10)\}\$ 

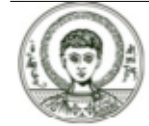

### Αναδιάταξη και ομαδοποίηση των στοιχείων μιας λίστας (2)

Αν πάλι θέλαμε να κρατήσουμε μόνο τους βαθμούς που εμφανίσθηκαν θα γράφαμε

Union[a]

 $\{2, 3, 4, 6, 7, 9, 10\}$ 

Η αντιστροφή των παραπάνω στοιχείων γίνεται ως εξής

 $Reverse[%]$ 

 $\{10, 9, 7, 6, 4, 3, 2\}$ 

Ο χωρισμός των στοιχείων της λίστας σε ομάδες των δύο στοιχείων γίνεται ως εξής

Partition  $[\% , 2]$ 

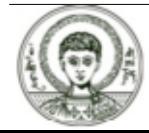

### **Αναδιάταξη και ομαδοποίηση των στοιχείων μιας λίστας (3)**

#### Ο ανάστροφος του παραπάνω πίνακα δίνεται παρακάτω

**Transpose %**

10 7 4 963

ενώ η επαναφορά των στοιχείων της παραπάνω λίστας σε μια γραμμή γίνεται από την Flatten

**Flatten %** 10, 7, 4, 9, 6, 3

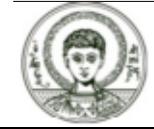

# Ασκήσεις αναδιάταξης και ομαδοποίησης των στοιχείων μιας λίστας (1)

### Ασκήσεις για σπίτι

**Άσκηση 1.** (Υπολογισμός προσαρτημένου πίνακα) Δίνεται ο πίνακας

 $A = \begin{pmatrix} 1 & 2 & 3 \\ 2 & 3 & 1 \\ 3 & 1 & 2 \end{pmatrix}$ 

Να δημιουργήσετε τον προσαρτημένο πίνακα του πίνακα Α

$$
M = \begin{pmatrix} m_{11} & -m_{21} & m_{31} \\ -m_{12} & m_{22} & -m_{32} \\ m_{13} & -m_{23} & m_{33} \end{pmatrix}
$$

όπου το  $m_{ij}$  στοιχείο του πίνακα Μ προκύπτει από την ορίζουσα του πίνακα Α αν αφαιρέσουμε την γραμμή i και στήλη j.

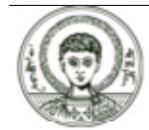

# **Ασκήσεις αναδιάταξης και ομαδοποίησης των στοιχείων μιας λίστας (2)**

**Άσκηση 2.** (Κρυπτογραφία) Να πάρετε όλους τους χαρακτήρες από Α έως και Ζ σε μια λίστα a με την συνάρτηση CharacterRange["A","Z"]. Στη συνέχεια να μετατρέψετε την παραπάνω λίστα σε αντίστοιχους κωδικούς ASCII. Σε κάθε αριθμό Α να αντιστοιχήσετε τον αριθμό [(5A+4) mod 26]+65. Τέλος να μετατρέψετε τους καινούριους αριθμούς ASCII στα αντίστοιχα γράμματα.

**Άσκηση 3.** (Μέθοδος υπολογισμού του π με την μέθοδο Monte Carlo) Δημιούργησε μια λίστα με k ζεύγη τυχαίων πραγματικών αριθμών μεταξύ [0,1]. Στη συνέχεια χρησιμοποίησε την συνάρτηση

 $f[x]$ Real, y $[R$ eal] := x  $2 + y^2 \le 1$ 

και με την βοήθεια της Select και της Count προσδιόρισε το πλήθος q των σημείων που ικανοποιούν την παραπάνω ιδιότητα. Σύγκρινε τον αριθμό q/k που βρήκες με το Pi/4. Επανέλαβε την διαδικασία για k=10,100,1000,10000. Τι παρατηρείς ;

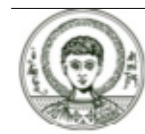

Copyright Αριστοτέλειο Πανεπιστήμιο Θεσσαλονίκης, Νικόλαος Καραμπετάκης. «Συμβολικές Γλώσσες Προγραμματισμού. Ενότητα 6: Λίστες». Έκδοση: 1.0. Θεσσαλονίκη 2014.

Διαθέσιμο από τη δικτυακή διεύθυνση:

http://eclass.auth.gr/courses/OCRS430/

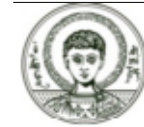

Το παρόν υλικό διατίθεται με τους όρους της άδειας χρήσης Creative Commons Αναφορά ‐ Παρόμοια Διανομή [1] ή μεταγενέστερη, Διεθνής Έκδοση. Εξαιρούνται τα αυτοτελή έργα τρίτων π.χ. φωτογραφίες, διαγράμματα κ.λ.π., τα οποία εμπεριέχονται σε αυτό και τα οποία αναφέρονται μαζί με τους όρους χρήσης τους στο «Σημείωμα Χρήσης Έργων Τρίτων».

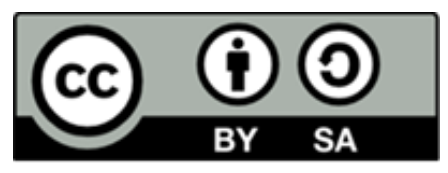

Ο δικαιούχος μπορεί να παρέχει στον αδειοδόχο ξεχωριστή άδεια να χρησιμοποιεί το έργο για εμπορική χρήση, εφόσον αυτό του ζητηθεί.

[1]|http://creativecommons.org/licenses/by-sa/4.0/

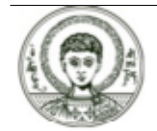

### **Διατήρηση Σημειωμάτων**

Οποιαδήποτε αναπαραγωγή ή διασκευή του υλικού θα πρέπει να συμπεριλαμβάνει:

- **è** το Σημείωμα Αναφοράς
- **è** το Σημείωμα Αδειοδότησης
- **è** τη δήλωση Διατήρησης Σημειωμάτων
- **è** το Σημείωμα Χρήσης Έργων Τρίτων (εφόσον υπάρχει)

μαζί με τους συνοδευόμενους υπερσυνδέσμους.

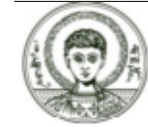

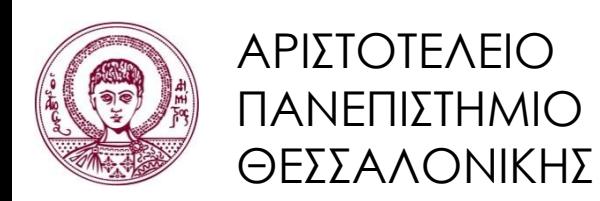

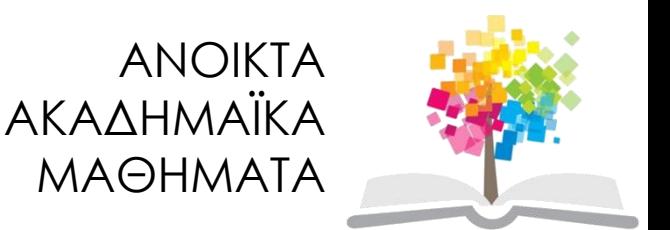

# **Τέλος ενότητας**

# Επεξεργασία: Αναστασία Γ. Γρηγοριάδου Θεσσαλονίκη, Εαρινό εξάμηνο 2014-2015

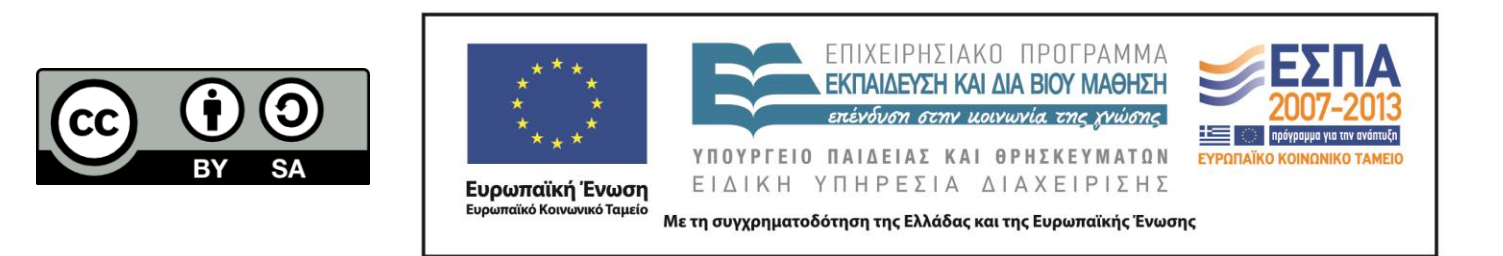